## Back กลับมาที่เปเปอรเดิมกันตอนะครับ เรื่อง ไวน กับสารโพลีฟนอล ให้เลื่อนลงไปด้านล่าง

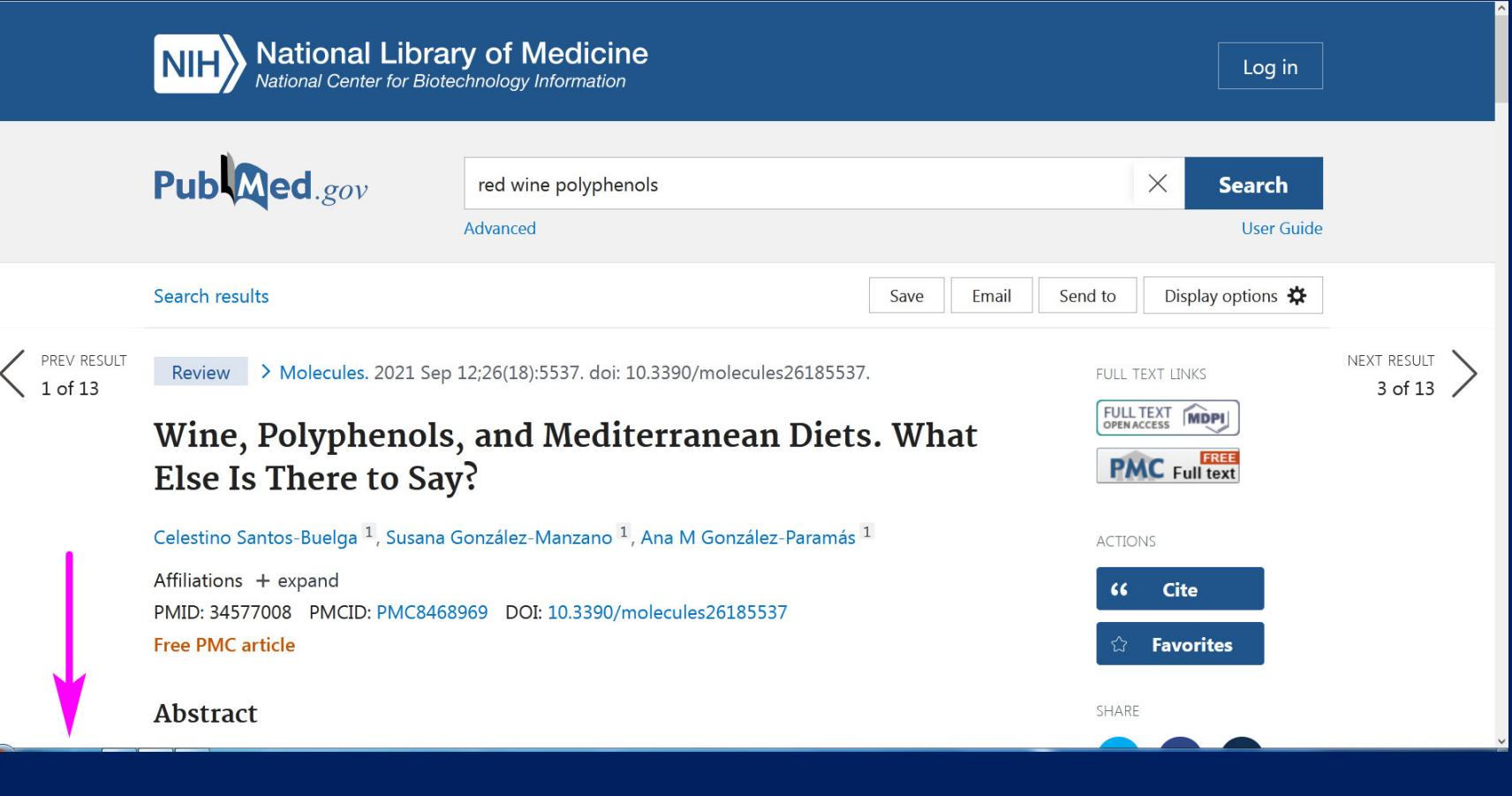

เลื่อนลงมาจะเจอส่วนเอกสารอ้างอิงของเปเปอร์นี้ (References) ซึ่งแต่ละ Reference ้ก็จะมีลิงก์ไปยังข้อมูล PubMed ของเปเปอร์นั้น ๆ อีกที นอกจากนี้แต่ละเปเปอร์ยังมี หมายเลข ID ด้วย เรียกว่า DOI ย่อมาจาก Digital Object Identifier

### References

- 1. Keys A. Coronary heart disease in seven countries. Circulation. 1970;41:186-195. doi: 10.1016/S0899-9007(96)00410-8. - DOI - PubMed
- 2. Knoops K.T., de Groot L.C.P.G.M., Kromhout D., Perrin A.E., Moreiras-Varela O., Menotti A., van Staveren W.A. Mediterranean diet; lifestyle factors; and 10-year mortality in elderly European men and women: The HALE project. JAMA. 2004;292:1433-1439. doi: 10.1001/jama.292.12.1433. - DOI - PubMed
- 3. Dinu M., Pagliai G., Casini A., Sofi F. Mediterranean that and multiple health outcomes: An umbrella review of meta-analyses of observational studies and randomised trials. Eur. J. Clin. Nutr. 2018;72:30-43. doi: 10.1038/ejcn.2017.58. - DOI - PubMed
- 4. Serra-Majem L., Roman B., Estruch R. Scientific evidence of interventions using the mediterranean diet: A systematic review. Nutr. Rev. 2006;64:S27-S47. doi: 10.1111/j.1753-4887.2006.tb00232.x. - DOI - PubMed -
- 5. Davis C., Bryan J., Hodgson J., Murphy K. Definition of the Mediterranean Diet: A Literature Review. Nutrients. 2015;7:9139-9153. doi: 10.3390/nu7115459. - DOI - PMC - PubMed

Show all 175 references

#### **Publication types**

> Review

PREV RESULT

 $of 13$ 

#### **MeSH** terms

Animale

## ้นิสิตมีเลขรหัสประจำตัวนิสิต มีเลขประจำตัวประชาชน มีเลขบัญชีธนาคาร สินค้ามีเลข รหัสบารโคด หนังสือมีเลข ISBN วารสารมีเลข ISSN เอกสารดิจิทัล เชน เปเปอรตาง ๆ ที่ออนไลน ก็มี DOI เพื่อความสะดวกในการอางถึง ประหยัดเนื้อที่ในการจัดเก็บรายชื่อ ตัวอยางเชน เปเปอรนี้มีรหัส DOI คือ 10.3390/molecules26185537

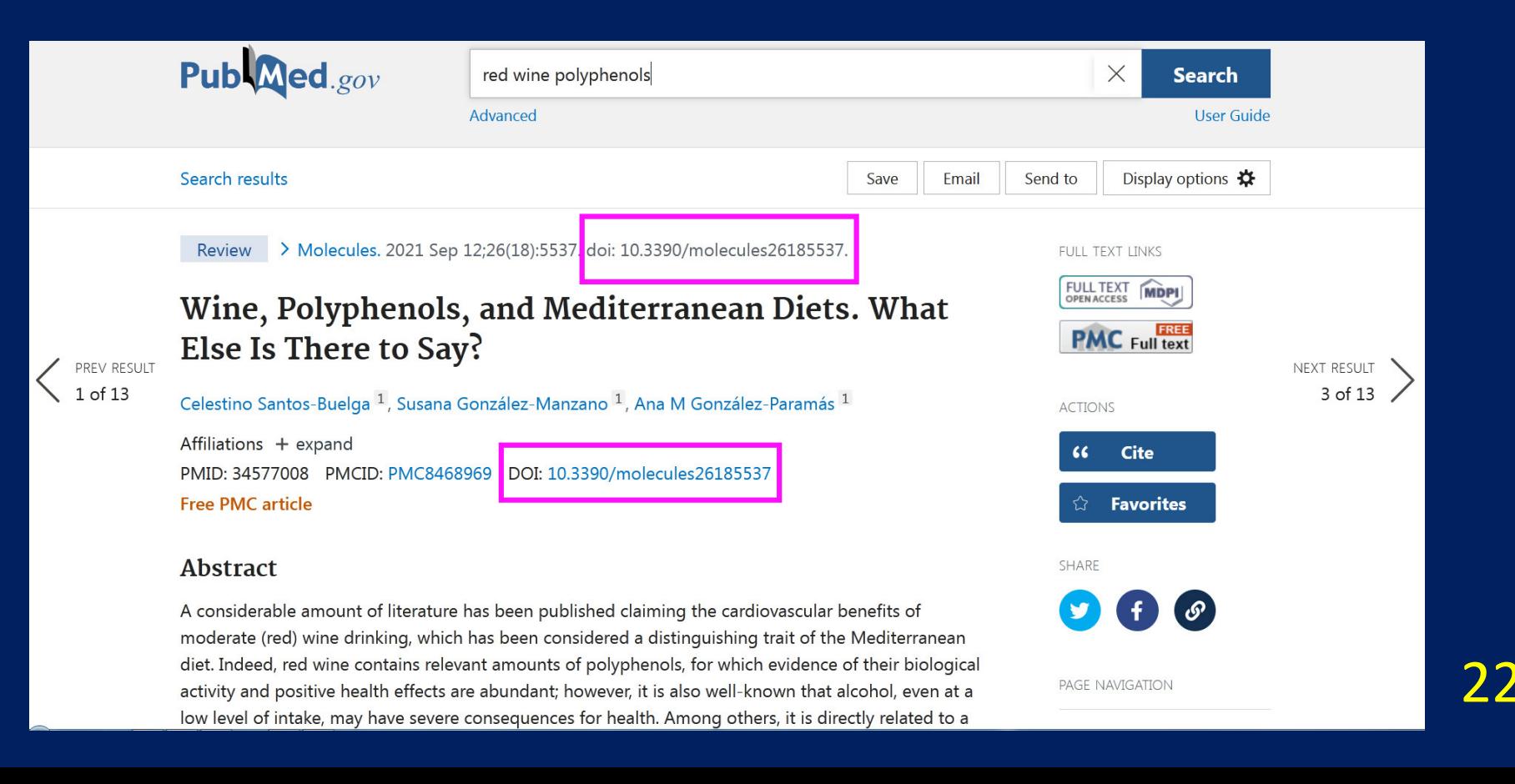

ถานิสิตมีขอมูลแครหัส DOI และอยากรูวาคือเปเปอรเรื่องอะไร ก็สามารถเขาเว็บ doi.org เพื่อตรวจสอบได้ แต่ในทางปฏิบัติ เราไม่ค่อยมีเหตุจำเป็นต้องเข้าเว็บนี้ เพราะ จากหน้า PubMed กดที่ลิงก์ DOI ก็จะพาไปหน้าเว็บของสำนักพิมพ์เจ้าของเปเปอร์ได้ โดยตรงอยูแลว

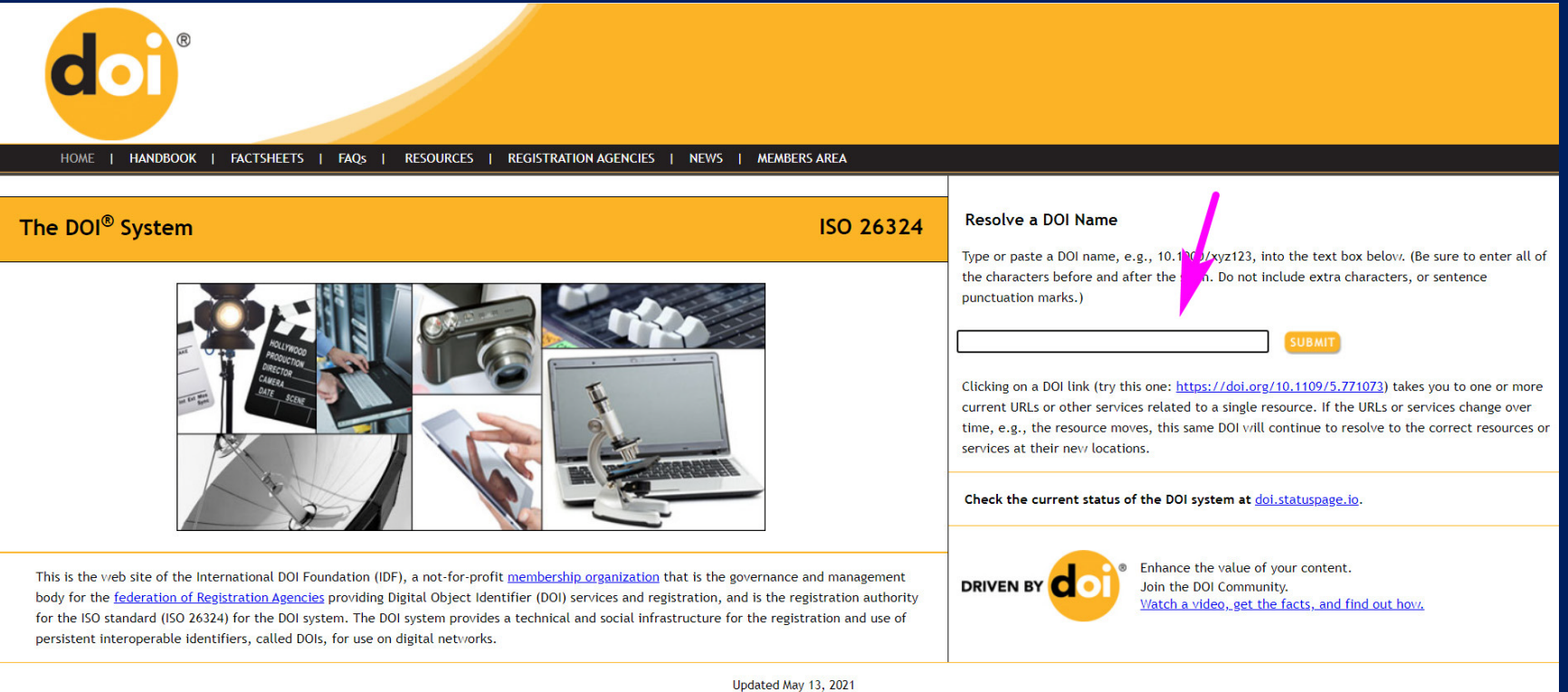

contact@doi.org

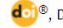

# ิลองคลิกลิงก์ DOI ของเปเปอร์นี้ดูครับ

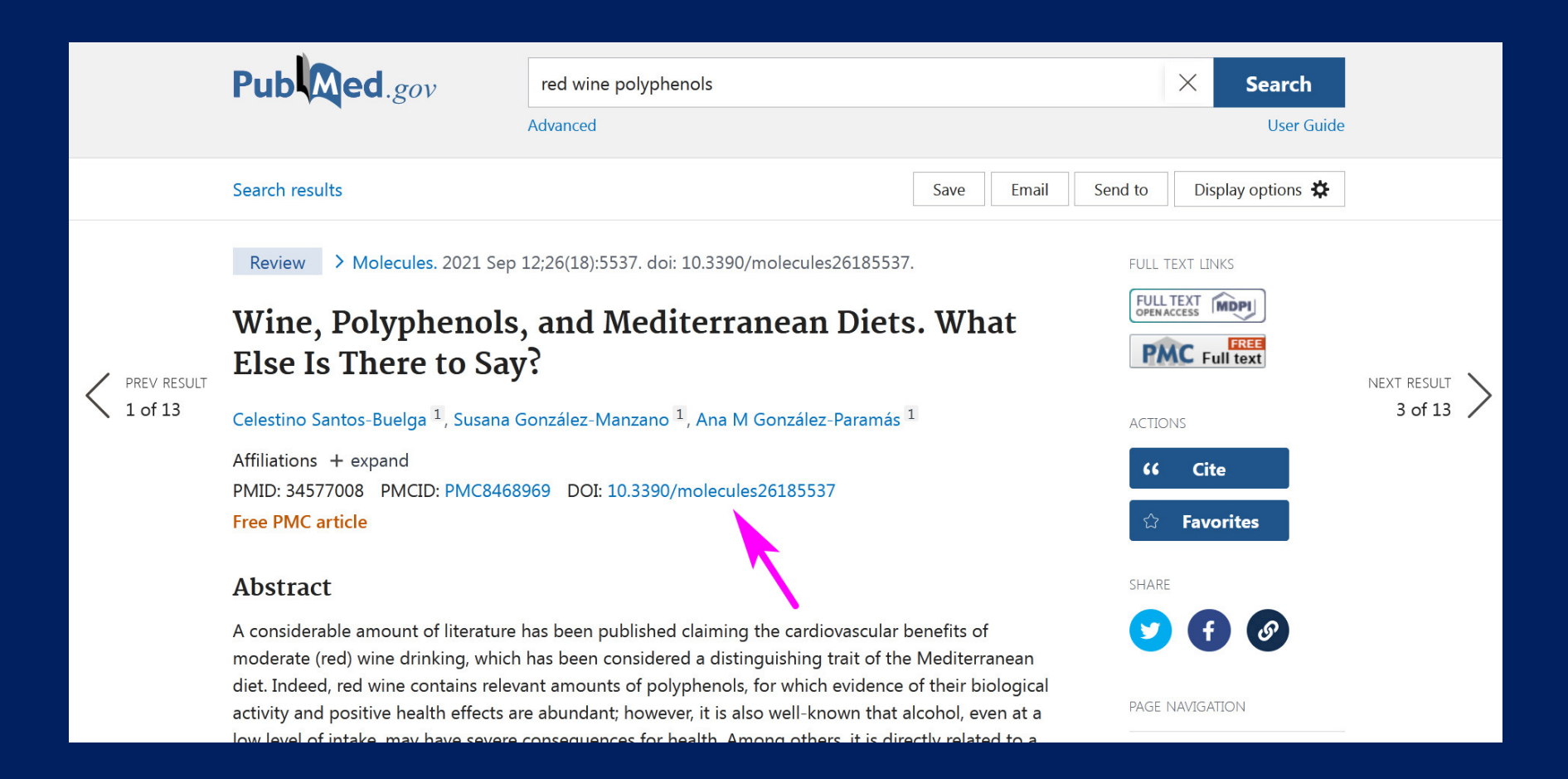

## ก็จะพาไปยังหนาเว็บของสํานักพิมพเจาของเปเปอรโดยตรง คือ Journal ชื่อ Molecules และสามารถดูเปเปอรเต็ม (View Full-Text) หรือ ดาวนโหลด PDF ของเป เปอรนี้ได

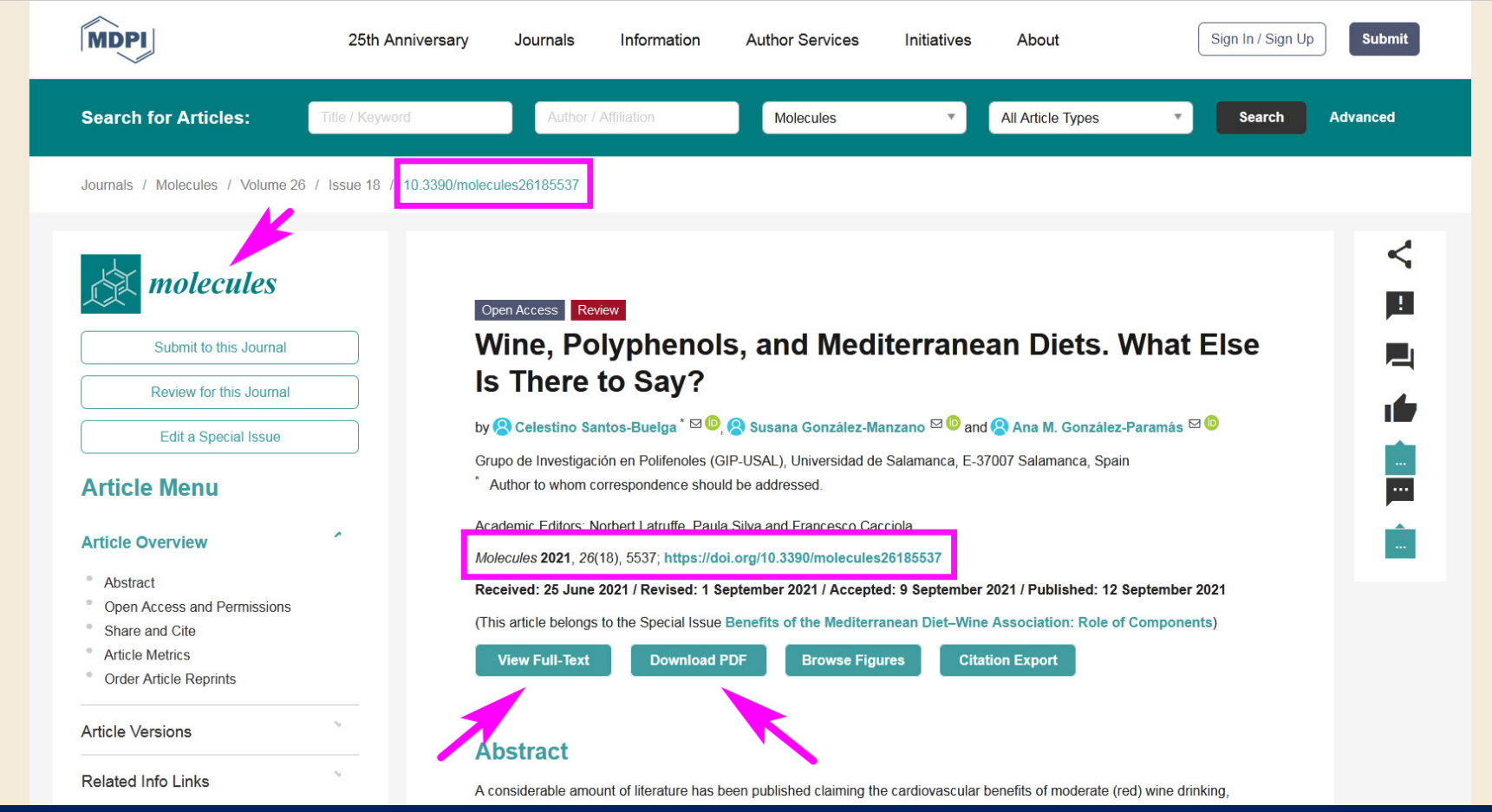

 $\blacktriangleleft$ 

จากหนาเปเปอรเดิม ถาเลื่อนลงมาขางลางอีก ก็จะพบกับสวนของ Publication types คือ ประเภทของเอกสารเผยแพร่ กรณีเปเปอร์นี้คือ บทความปริทัศน์ (Review) และยังมีส่วนของ MeSH terms คือ Medical Subject Headings หมายถึง คำศัพท์จัด จําแนกหัวเรื่องทางการแพทย เพื่อจําแนกวาเปเปอรนั้น ๆ มีเรื่องราวจัดอยูในหัวขออะไร ไดบาง มีประโยชนเปนแนวใหเรารูวาเปเปอรนั้นเกี่ยวกับเรื่องอะไร เชน เคมีของน้ํามัน

็มะกอก ผลข้างเคียงของไวน์ เป็นต้น

สวน Substances ก็คือ สารเคมี หลัก ๆ ที่พูดถึงในเปเปอรนี้ เชน น้ํามันมะกอก โพลีฟนอล เรสเวอราทรอล (สารตานอนุมูลอิสระ ี ชนิดหนึ่ง) เป็นต้น

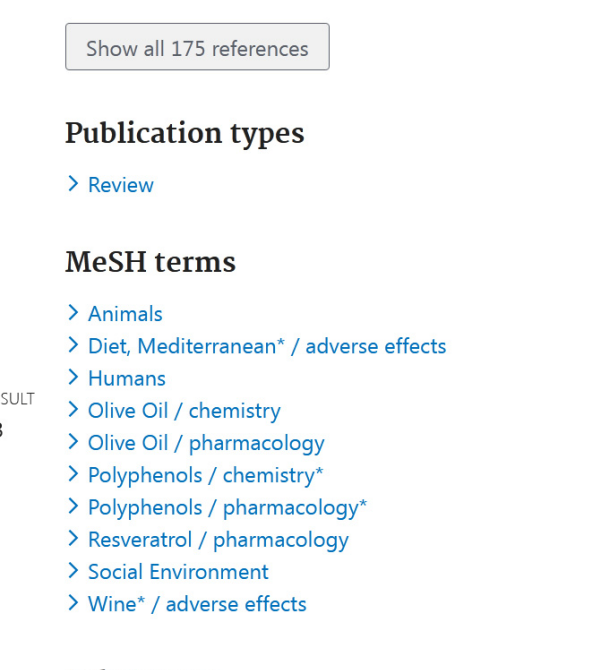

#### **Substances**

- > Olive Oil
- > Polyphenols
- > Resveratrol

ถาเราคนเปเปอรแลวไดเปเปอรโดนใจ แตไมรูจักวา Journal หรือวารสารนั้น ๆ เปน อยางไร หากมีเวลานอย ไมอยากเขาไปดูเว็บไซตของวารสารโดยตรง ก็สามารถดูสรุป คราว ๆ เกี่ยวกับวารสารนั้น ๆ ได โดยคลิกที่ชื่อวารสาร บรรทัดแรกของหนาเปเปอร

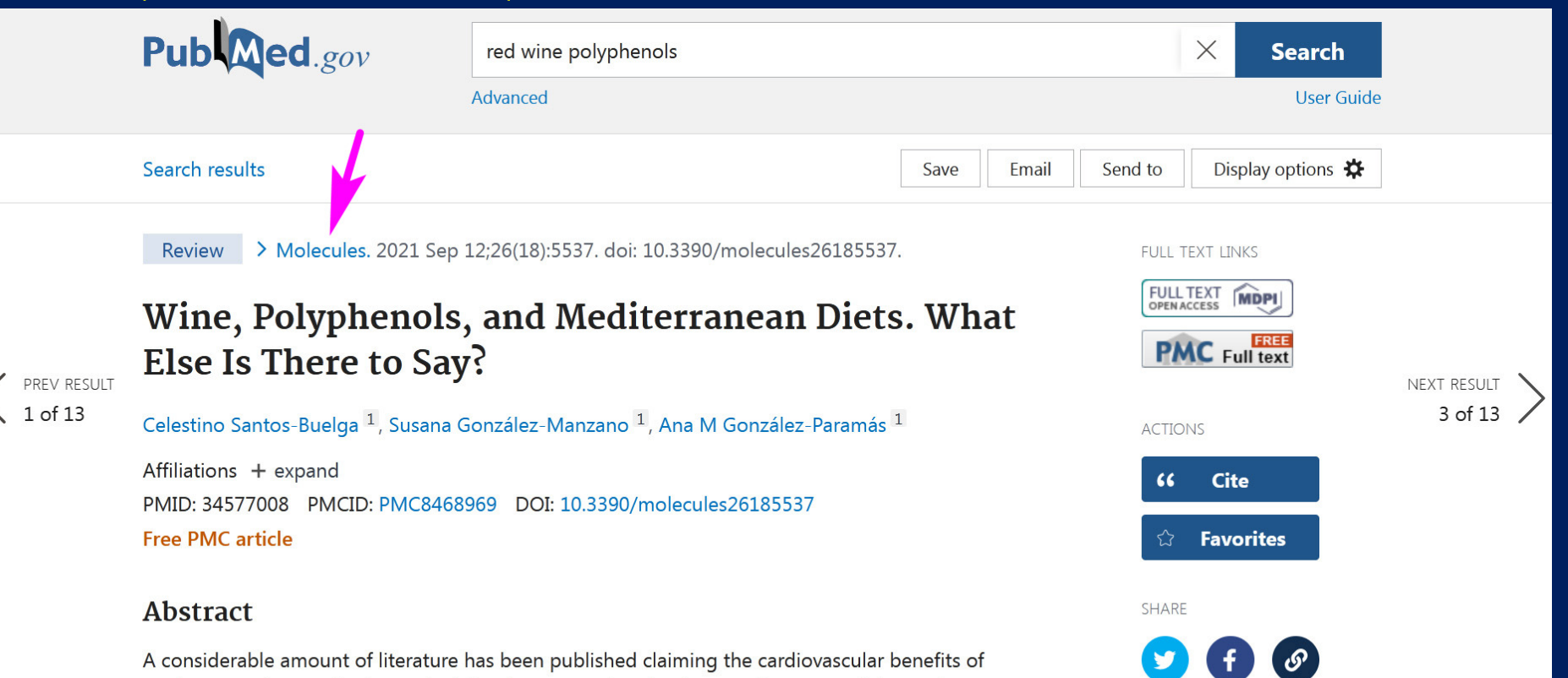

moderate (red) wine drinking, which has been considered a distinguishing trait of the Mediterranean diet. Indeed, red wine contains relevant amounts of polyphenols, for which evidence of their biological activity and positive health effects are abundant; however, it is also well-known that alcohol, even at a low level of intake, may have severe consequences for health. Among others, it is directly related to a

PAGE NAVIGATION

คลิกตรงชื่อวารสาร แลวเลือก Search in NLM Catalog ซึ่งจะเปนการสืบคนวา วารสารนี้ (Molecules) มีขอมูลใน catalog (บัญชีรายชื่อ) ของ NLM (หอสมุดแห่งชาติทางการแพทย์ของสหรัฐอเมริกา) อย่างไรบ้าง

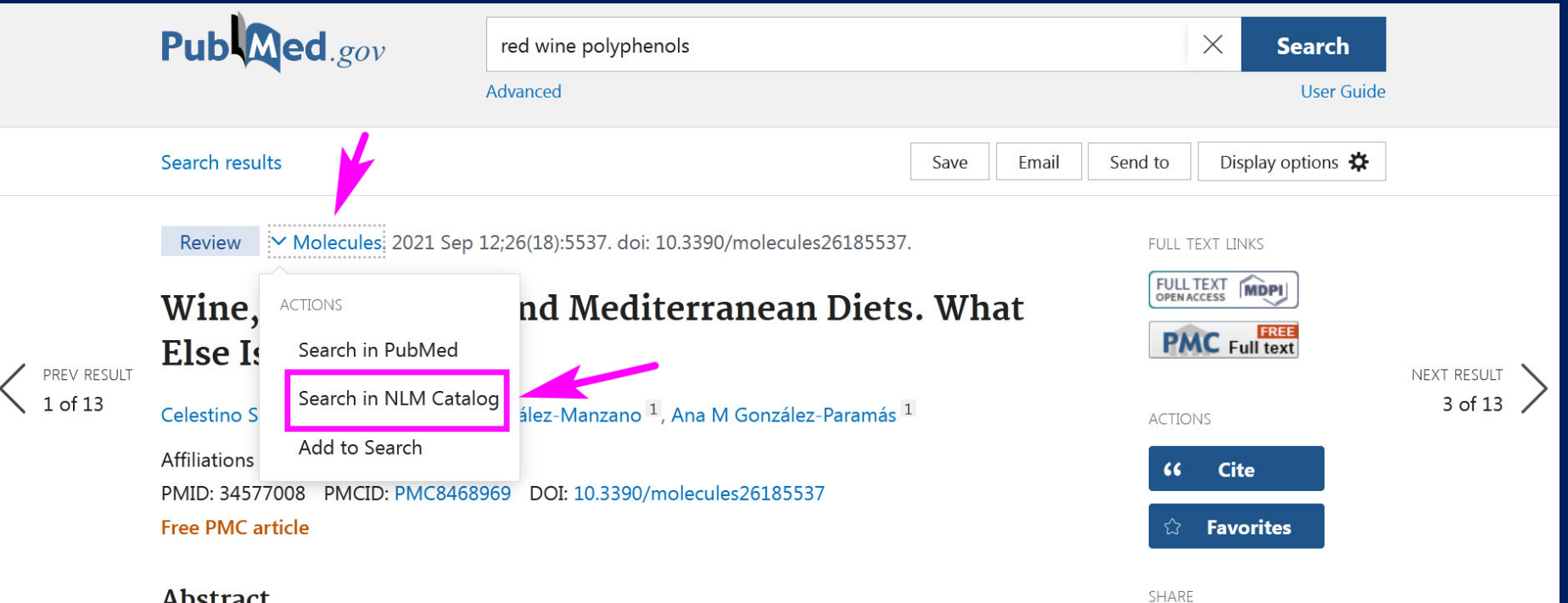

#### **Abstract**

A considerable amount of literature has been published claiming the cardiovascular benefits of moderate (red) wine drinking, which has been considered a distinguishing trait of the Mediterranean diet. Indeed, red wine contains relevant amounts of polyphenols, for which evidence of their biological activity and positive health effects are abundant; however, it is also well-known that alcohol, even at a low level of intake, may have severe consequences for health. Among others, it is directly related to a

28

PAGE NAVIGATION

ก็จะไดขอมูลเกี่ยวกับวารสาร Molecules เชน เปนของประเทศสวิตเซอรแลนด ตีพิมพ เปเปอรเกี่ยวกับ เคมีสังเคราะห และเคมีของผลิตภัณฑธรรมชาติ เริ่มตีพิมพเมื่อป 1996 ออกเปนรายเดือน เปนภาษาอังกฤษ และมีหัวขอเรื่องหลักทางการแพทย (MeSH) คือ เคมี และ ผลิตภัณฑชีวภาพ

**Molecules (Basel, Switzerland)** 

Author(s): Molecular Diversity Preservation International **NLM Title Abbreviation: Molecules** Title(s): Molecules : a journal of synthetic chemistry and natural product chemistry. Uniform Title: Molecules (Basel, Switzerland) Continued In Part by: Molecules online ISSN 1433-1373 **Related Title: Molbank Publication Start Year: 1996 Frequency: Monthly Country of Publication: Switzerland** Publisher: Basel, Switzerland : MDPI, c1995-Language: English ISSN: 1420-3049 (Electronic) 1420-3049 (Linking) LCCN: 00243449 Electronic Links: http://www.mdpi.com/journal/molecules/ https://www.ncbi.nlm.nih.gov/pmc/journals/3416/ In: MEDLINE: v6n1, 2001-Index medicus PubMed: v6n1, 2001-**PMC** Current Indexing Status: Currently indexed for MEDLINE. **Current Subset: Index Medicus** MeSH: Biological Factors/chemistry\* Biological Products/chemistry\* **Broad Subject Term(s): Biology Publication Type(s): Periodical** Notes: Title from journal homepage (viewed Sept. 11, 2000).

Vol. 1, 1006 was published in collaboration with Springer Vorla

29